## **CoCoA-5 - Design #1697**

# **Specifying BOOST in configure**

18 Aug 2022 14:37 - John Abbott

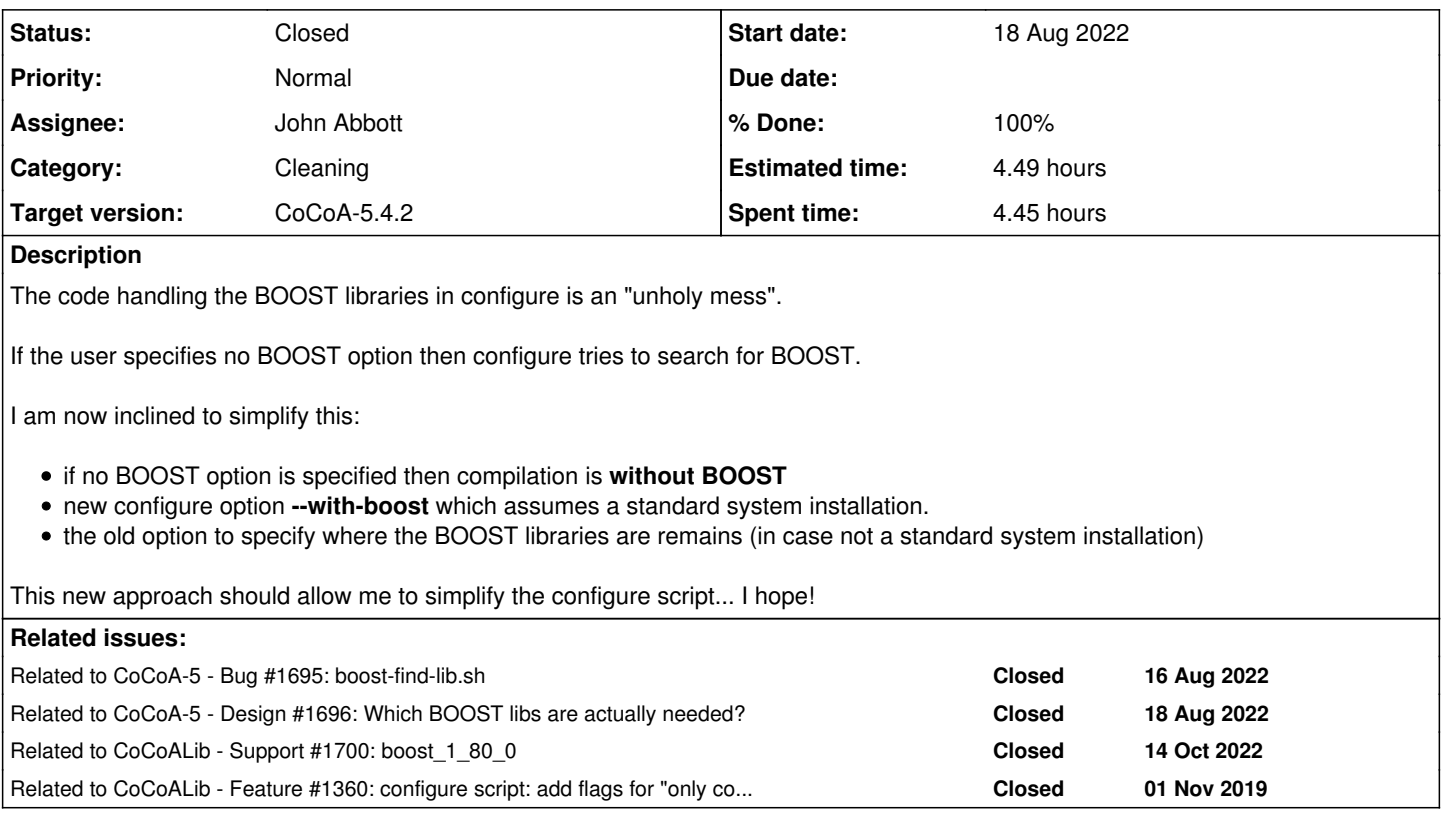

### **History**

## **#1 - 18 Aug 2022 14:38 - John Abbott**

*- Related to Bug #1695: boost-find-lib.sh added*

## **#2 - 18 Aug 2022 14:38 - John Abbott**

*- Related to Design #1696: Which BOOST libs are actually needed? added*

## **#3 - 22 Aug 2022 16:59 - John Abbott**

*- Status changed from New to In Progress*

*- % Done changed from 0 to 10*

In a sense there is no difference between **--with-boost** and **--also-build-CoCoA5** (except that one is clearly boolean, while the other can specify where to find the lib)

Mmmm.

## **#4 - 15 Sep 2022 14:55 - John Abbott**

*- Assignee set to John Abbott*

*- % Done changed from 10 to 50*

After discussions with Anna, we will try a new configure option **--only-cocoalib** (which supplants --no-boost). If **--only-cocoalib** is not specified then BOOST is assumed to be system-wide installed unless **--with-boost=XXX** is specified.

Specifying **--only-cocoalib** and a BOOST or READLINE option will give an error (currently) [maybe a warning would be better? This would allow easier testing perhaps?]

I have modified configure; it seems fine on my Linux box.

#### **#5 - 14 Oct 2022 10:18 - Anna Maria Bigatti**

*- Related to Support #1700: boost\_1\_80\_0 added*

#### **#6 - 14 Oct 2022 10:26 - Anna Maria Bigatti**

I would change --with-boost with --with-boost-hdrs or --with-boost-incdir (or similar) to highlight that for boost we point to the include dir, instead of passing the library file (as it is for all other external libraries)

```
"--with-boost-hdrs=/Users/XXXXXXXXXXX/boost_1_80_0/include/"
```
[I use a minimal personal installation of boost for experimental purposes]

#### **#7 - 14 Oct 2022 10:31 - Anna Maria Bigatti**

It seems that -Bstatic works only for linux

```
CoCoAInterpreter: linking everything together
ld: unknown option: -Bstatic
clang: error: linker command failed with exit code 1 (use -v to see invocation)
make[2]: *** [CoCoAInterpreter] Error 1
```
I changed BOOST\_LDLIBS=-Wl,-Bstatic -lboost\_filesystem -Wl,-Bdynamic into BOOST\_LDLIBS=-lboost\_filesystem and my compilation goes a little further

### **#8 - 23 Nov 2022 17:25 - John Abbott**

- *Status changed from In Progress to Feedback*
- *% Done changed from 50 to 90*
- *Estimated time set to 2.99 h*

Anna: I think this issue no longer exists with the new/revised configuration system (scripts). Correct? If so, please close.

## **#9 - 23 Nov 2022 17:33 - John Abbott**

*- Related to Feature #1360: configure script: add flags for "only cocoalib" or "both cocoalib and cocoa5" (for boost) added*

### **#10 - 14 Dec 2022 22:33 - John Abbott**

*- Status changed from Feedback to Closed*

*- % Done changed from 90 to 100*

*- Estimated time changed from 2.99 h to 4.49 h*

I have made a major revision to doc/txt/ExternalLibs-BOOST.txt I think it is now up-to-date.

Closing.